# *Taboola Backstage API - Bidder Revenue Summary Report*

#### **Last updated**: December 22, 2023

### *1. Overview*

ℹ

ℹ

The **Bidder Revenue Summary Report** provides header bidding metrics for publishers - e.g. impressions, clicks, win rate, etc. - as well as performance metrics such as CPM. The report can be broken down by various dimensions - date, page type, site, country, platform, etc.

For more information about **Backstage API**, as well as other available reports, see: **[Taboola](https://developers.taboola.com/backstage-api/reference/publisher-reports) Dev Center**.

## *2. Reporting endpoint*

#### *2.1 General Format*

The general format for each API request is:

```
GET
/backstage/api/1.0/[account-id]/reports/bidder-revenue/dimensions/[dimension-id]?
[filters]
Host: https://backstage.taboola.com
Authorization: Bearer [access-token]
```
Your **account-id** is an **alphanumeric** ID provided to you by **Taboola**.

E.g. **taboola-demo-account**

# <span id="page-1-0"></span>*2.2 Supported Dimensions*

ℹ

## For a description of each **filter,** see the next [section](#page-2-0).

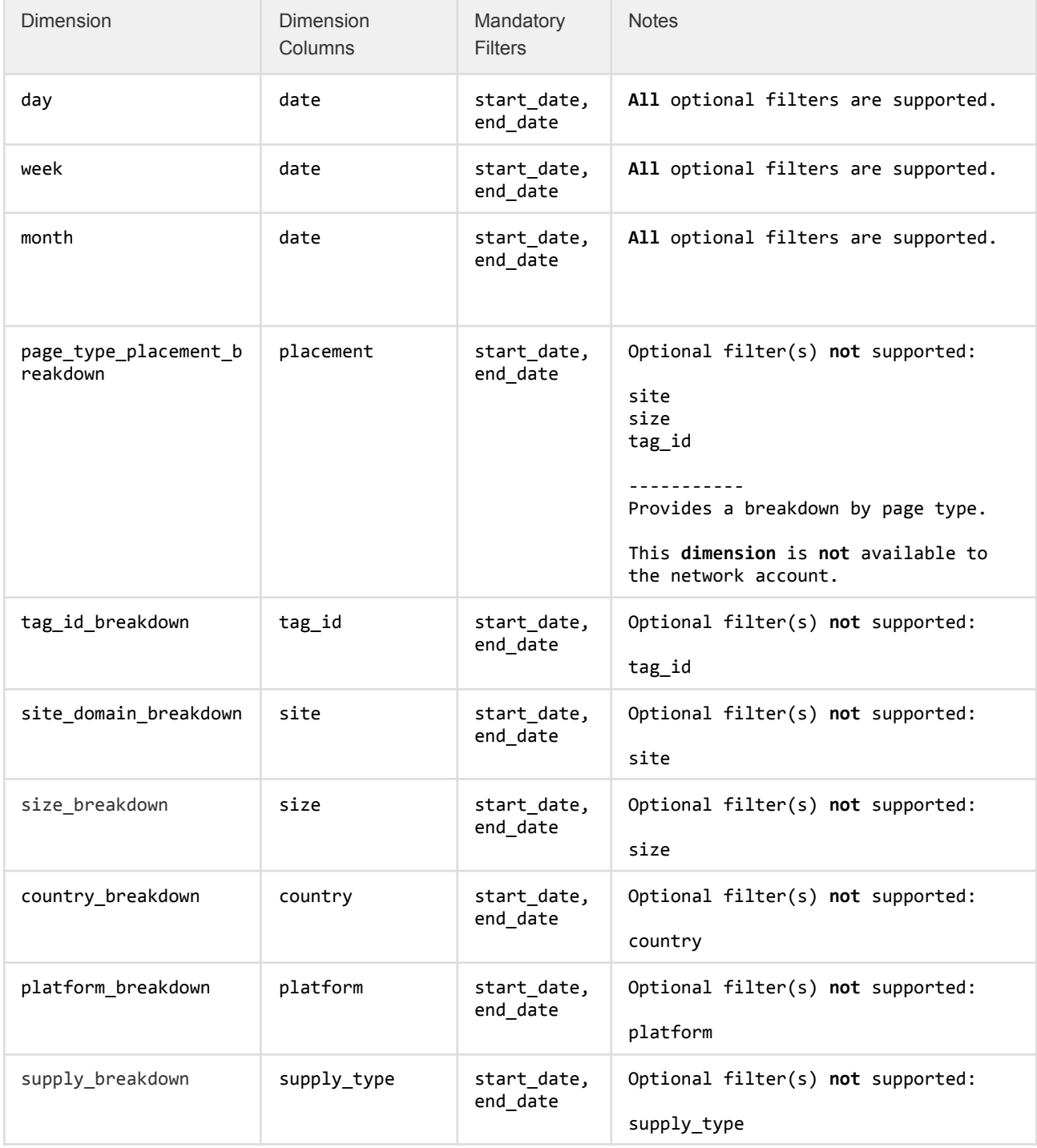

# <span id="page-2-0"></span>*2.3 Supported Filters*

ℹ

- Filters are **not** case-sensitive.
	- **Certain** filters can *optionally* be passed as a **list**. (Refer to the 'Notes' column.)
	- To see *which* **filters** are supported by each **dimension**, see the [previous](#page-1-0) [section](#page-1-0).

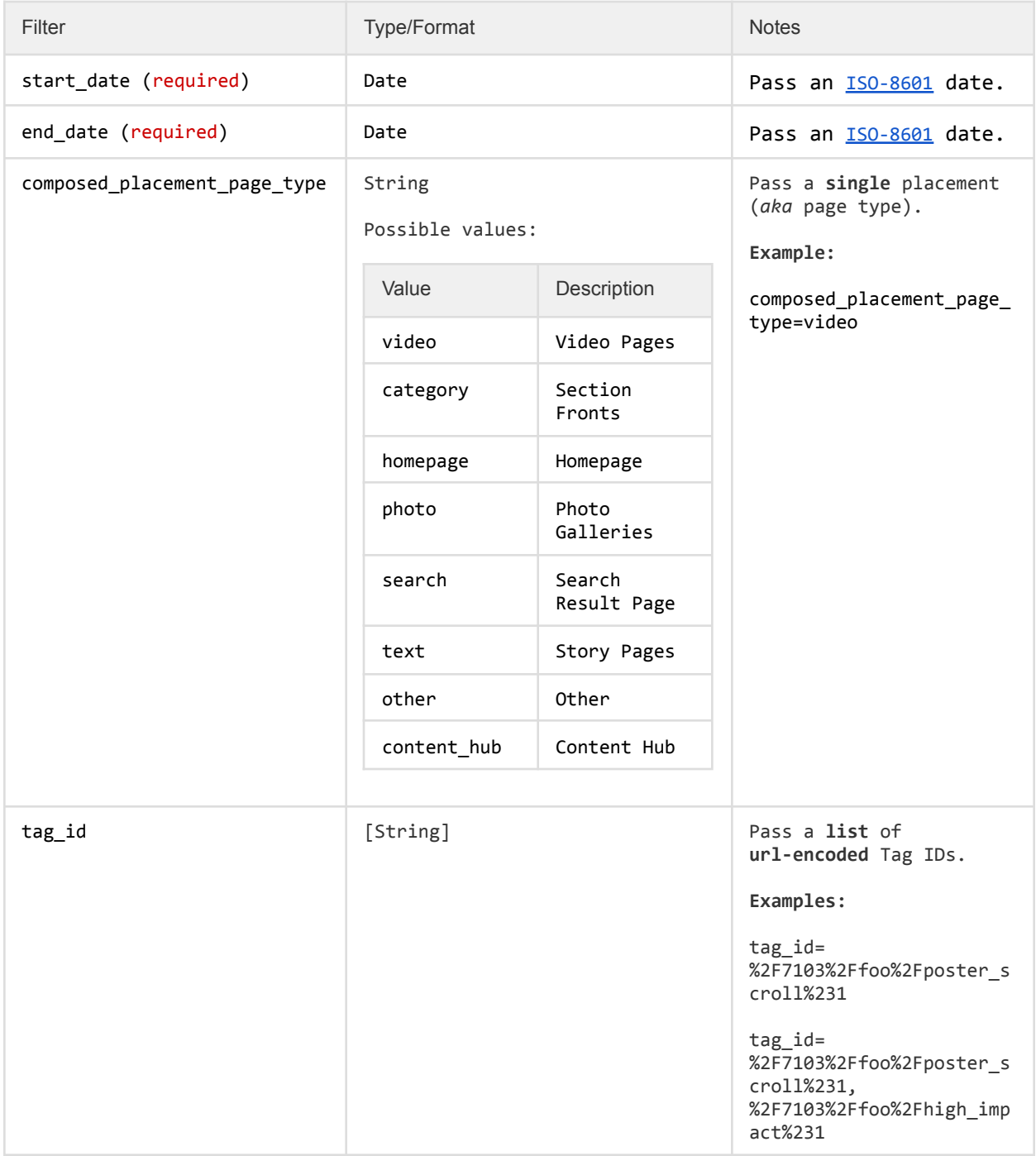

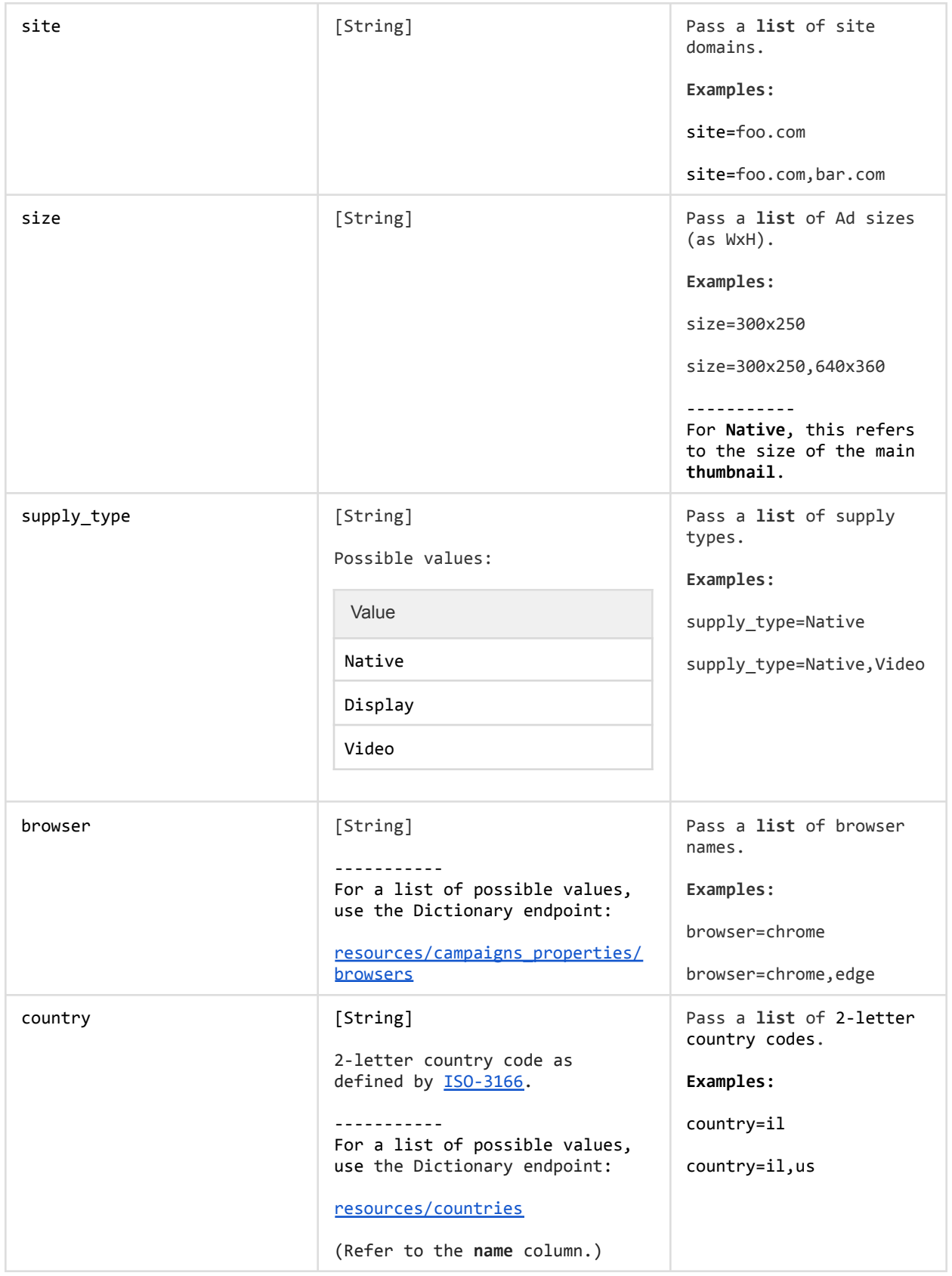

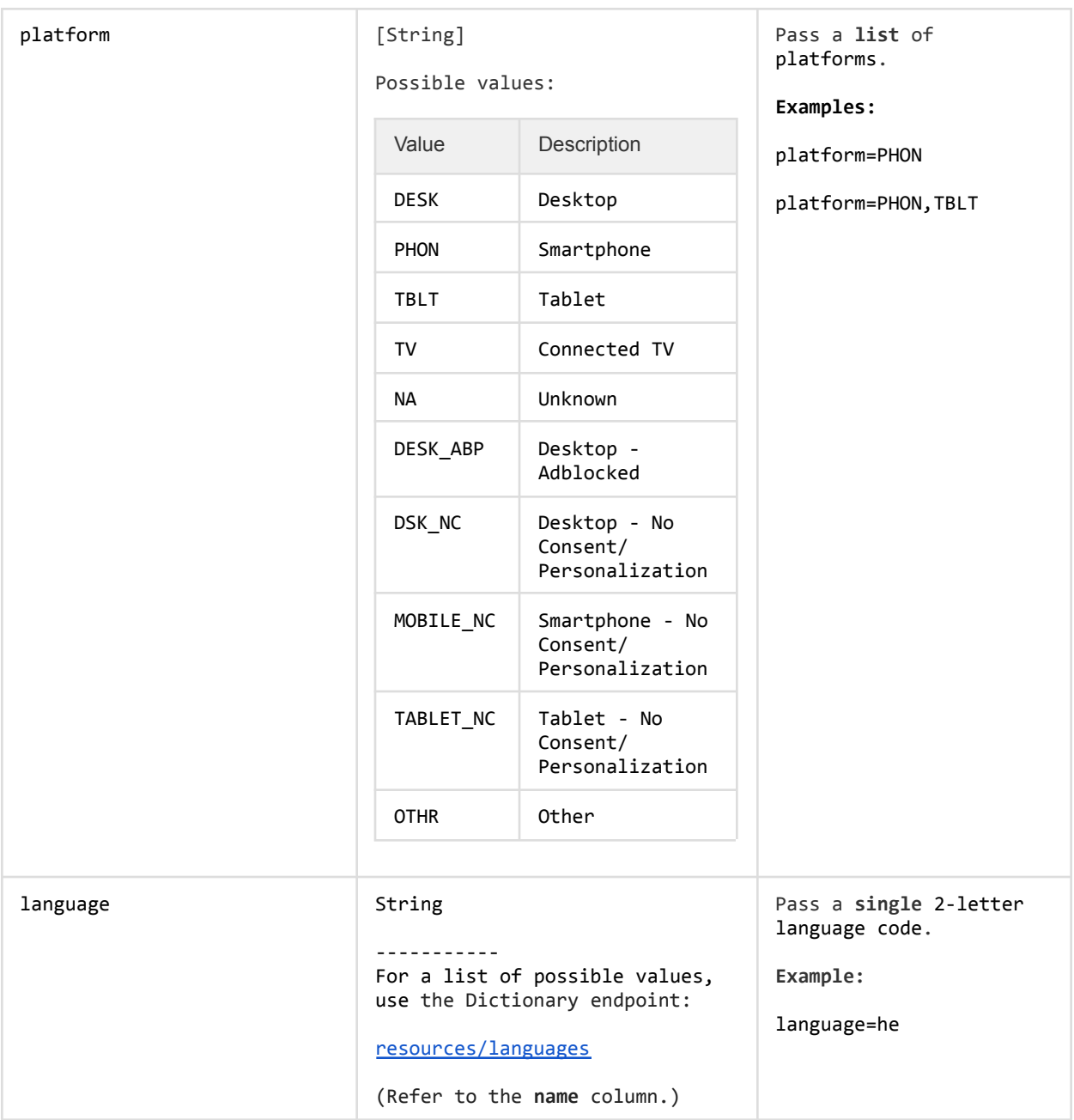

## *2.4 Dimension Columns*

ℹ

Dimension columns identify a given dimension.

To see which dimension a column applies to, see above: Supported [Dimensions](#page-1-0)

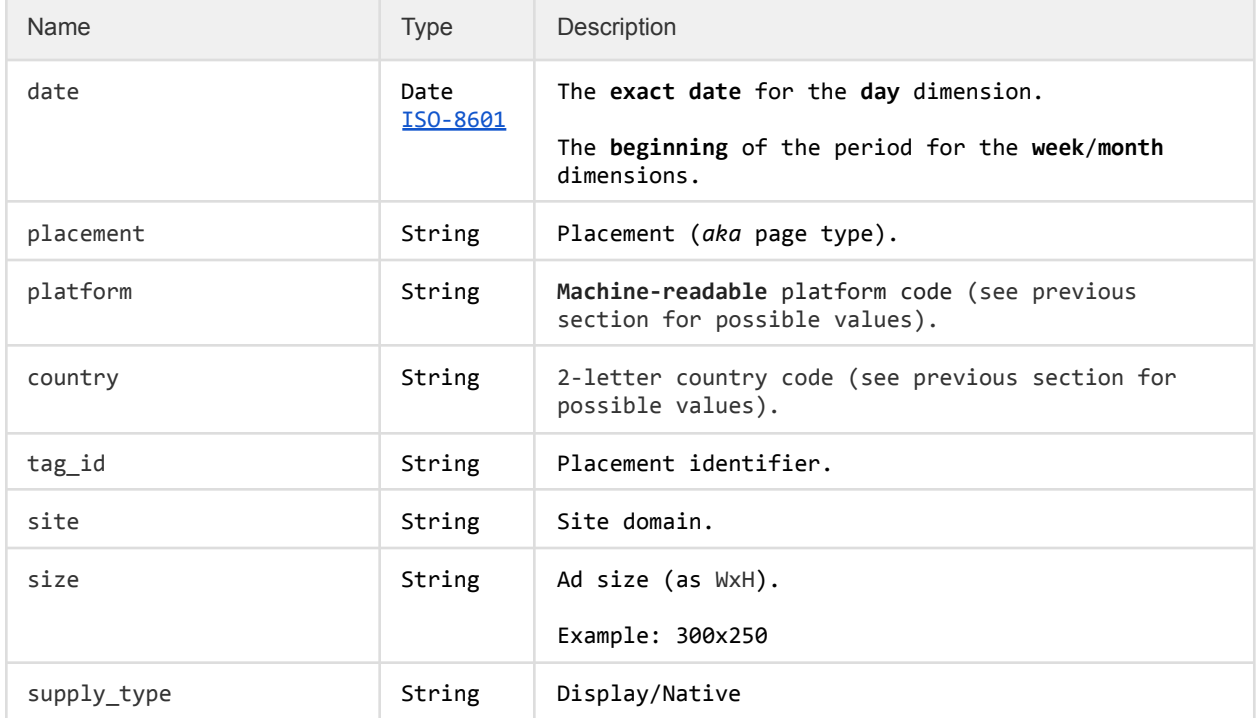

## *2.5 Standard Columns*

ℹ

Standard columns contain performance metrics.

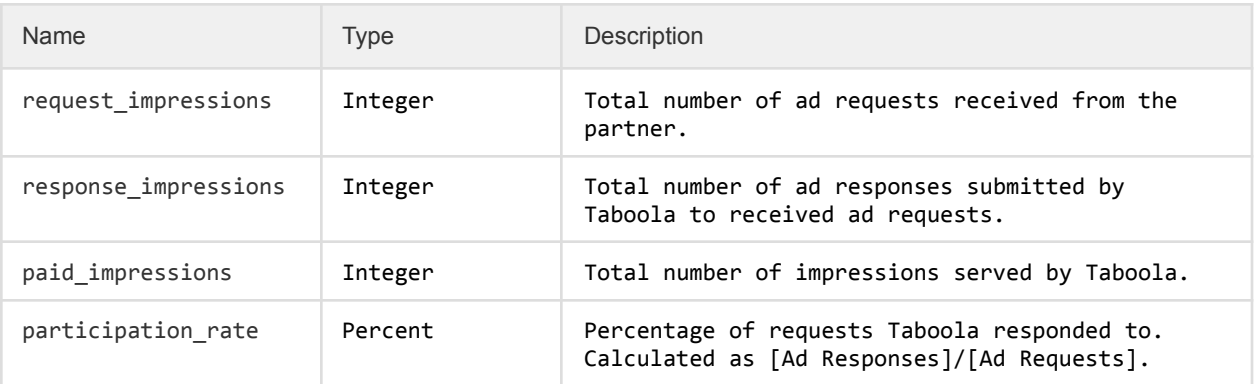

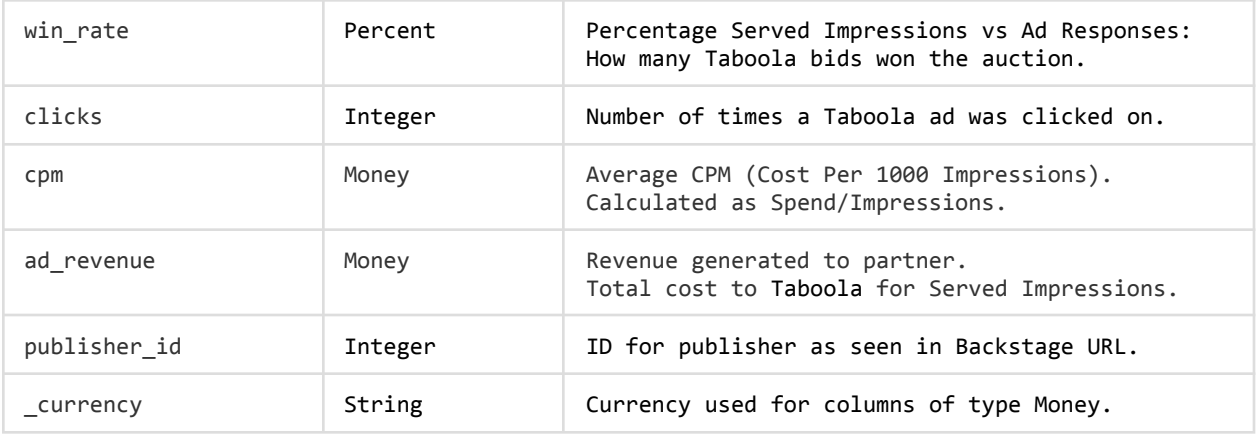

#### **2.6 A sample request/response**

```
GET
/backstage/api/1.0/taboola-demo-advertiser/reports/bidder-revenue/dimensions/day?
start_date=2023-11-01&end_date=2023-11-01
Host: https://backstage.taboola.com
Authorization: Bearer [access-token]
```

```
{
    "last-used-rawdata-update-time": "2023-12-20 18:00:00.0",
   "last-used-rawdata-update-time-gmt-millisec": 1703113200000,
    "timezone": "EST",
    "results": [
        {
            "date": "2023-11-01 00:00:00.0",
            "request_impressions": 55642586,
            "paid_impressions": 1758664,
            "participation_rate": 51.68,
            "response_impressions": 28754642,
            "win_rate": 6.12,
            "clicks": 6844,
            "cpm": 1.55,
            "ad_revenue": 2718.02,
            "_currency": "USD"
        }
    ],
    "recordCount": 1,
    "metadata": {
       "total": 1,
        "count": 1,
        "start_date": "2023-11-01T00:00:00UTC",
        "end_date": "2023-11-01T00:00:00UTC",
        "static_fields": [
            {
                "id": "date",
                "format": "date.shortFormat.format",
                "data_type": "DATE"
            },
            {
```

```
"id": "request_impressions",
        "format": null,
        "data_type": "NUMERIC"
   },
   {
        "id": "paid_impressions",
        "format": null,
        "data_type": "NUMERIC"
   },
   {
       "id": "participation_rate",
        "format": ".2f",
        "data_type": "PERCENT"
   },
   {
        "id": "response_impressions",
       "format": null,
        "data_type": "NUMERIC"
   },
   {
       "id": "win_rate",
        "format": ".2f",
        "data_type": "PERCENT"
   },
   {
       "id": "clicks",
        "format": null,
        "data_type": "NUMERIC"
   },
   {
        "id": "cpm",
        "format": null,
        "data_type": "MONEY"
   },
   {
        "id": "ad_revenue",
        "format": null,
        "data_type": "MONEY"
   },
   {
       "id": "_currency",
        "format": null,
        "data_type": "STRING"
   }
],
"static_total_fields": [
    {
        "id": "date",
        "format": "date.shortFormat.format",
        "data_type": "DATE"
   },
   {
        "id": "publisher_id",
        "format": null,
        "data_type": "NUMERIC"
   },
   {
        "id": "request_impressions",
        "format": null,
        "data_type": "NUMERIC"
```

```
},
         {
            "id": "paid_impressions",
            "format": null,
            "data_type": "NUMERIC"
         },
         {
            "id": "participation_rate",
            "format": ".2f",
            "data_type": "PERCENT"
        },
        {
            "id": "response_impressions",
            "format": null,
            "data_type": "NUMERIC"
        },
        {
            "id": "win_rate",
            "format": ".2f",
            "data_type": "PERCENT"
        },
        {
            "id": "clicks",
            "format": null,
            "data_type": "NUMERIC"
        },
        {
            "id": "cpm",
            "format": null,
            "data_type": "MONEY"
        },
        {
            "id": "ad_revenue",
            "format": null,
            "data_type": "MONEY"
        },
        {
            "id": "_currency",
            "format": null,
            "data_type": "STRING"
        }
    ]
},
"total": {
    "date": null,
    "publisher_id": null,
    "request_impressions": 55642586,
    "paid_impressions": 1758664,
    "participation_rate": 51.68,
    "response_impressions": 28754642,
    "win_rate": 6.12,
    "clicks": 6844,
    "cpm": 1.55,
    "ad_revenue": 2718.02,
    "_currency": "USD"
}
```
}